# Introduction to Reproducible Builds

Vagrant Cascadian

Scale15x 2017-03-05

### Goals

The Reproducible Builds project aims to bring us closer to a world where binary software can be independently verified as the result of building the provided source code.

### Source Code

- Source code is readable and writeable by trained monkeys humans
- Computers run binary code
- How do you know the binary code the computer is running was produced from the source code?

### Scientific Methods

Reproducibility is the ability of an entire experiment or study to be duplicated, either by the same researcher or by someone else working independently.

https://en.wikipedia.org/wiki/Reproducibility

# Ooooh, Math(s)!

```
$ python -c 'x=1 ; y=1 ; print(x+y)'
2

$ python -c 'x=1 ; y=1 ; print(x+y)' | sha256sum
53c234e5e8472b6ac...8977b010655bfdd3c3 -
$ echo 2 | sha256sum
53c234e5e8472b6ac...8977b010655bfdd3c3 -
```

# But software building is more like...

```
x=source code y=build arguments z=toolchain (compiler, liker, libraries, etc.) r=other stuff (time of build, running OS, username building software, environment variables, etc.) x + y + z + r = ?
```

### Independent verification

```
source code + build environment + build instructions
=
bit-by-bit identical copies
anyone can verify the result
https://reproducible-builds.org/docs/definition/
```

# History in Debian

- Mentioned on lists as early as 2007
- Didn't gain traction until more recently
- Automated rebuilding of Debian's 25,000+ source packages began in late 2014
- Currently rebuilding roughly 1,600-2,200 packages a day on each of amd64, i386, arm64 and armhf

# A plague of unreproducibility

- About 4,800 (19%) of software in Debian unstable
- About 1,300 (5%) of software in Debian testing
- Patches in Debian toolchains and packages, but patches are swimming upstream

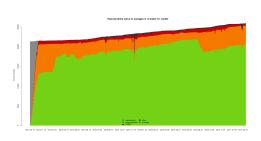

## Reproducibility matters

What kind of security implications are we facing?

- CVE-2002-0083: Remote root exploit in OpenSSH, caused by an off-by-one error
- 2015: XcodeGhost: malware variant of Apple's SDK Infected over 4,000 apps in Apple's App store

## Trusting Trust

Reflections on Trusting Trust by Ken Thompson 1984

https://www.ece.cmu.edu/~ganger/712.fall02/papers/ p761-thompson.pdf

### Diverse Double-Compilation

Diverse Double-Compilation by David A. Wheeler 2005/2009

https://www.dwheeler.com/trusting-trust/

# Common problems

- timestamps
- timezone
- file sort order
- locales

### timestamps

• Embedded timestamps:

U-Boot SPL 2016.01+dfsg1-3 (Feb 21 2016 - 21:39:10)

### timestamps: Please No

• There's no timestamps like NO timestamps.

## timestamps: SOURCE DATE EPOCH

 If you really must, use the SOURCE\_DATE\_EPOCH specification, which specifies the timestamp to use in a standardized environment variable.

https://reproducible-builds.org/specs/source-date-epoch/

#### timezone

- The timezone of the running build can impact output:
   \$ LC\_ALL=C date -date "@1478647393" -rfc-2822 Tue, 08 Nov 2016 15:23:13 -0800
- Set to UTC using TZ environment variable:
   \$ TZ=UTC LC\_ALL=C date -date "@1478647393" -rfc-2822 Tue,
   08 Nov 2016 23:23:13 +0000

https://reproducible-builds.org/docs/timezones/

### file sort order

Bad Makefile:

Good Makefile:

```
SRCS = $(sort $(wildcard *.c))
tool: $(SRCS:.c=.o)
    $(CC) -o $@ $^
```

https://reproducible-builds.org/docs/stable-inputs/

### locales

Sort order for C, as spoken in UNIX:

```
$ printf 'a\nB\nb\nA\n' | LC_ALL=C sort
A
B
a
b
```

Sort order for English, as spoken in USA:

```
$ printf 'a\nB\nb\nA\n' | LC_ALL=en_US.UTF-8 sort
a
A
b
```

В

https://reproducible-builds.org/docs/locales/

## build path

### Build path

- Hard to fix correctly
- Ongoing work to GCC and other major toolchains by Ximin Luo and others:
  - Some patches to GCC accepted, more in progress
  - draft specification: BUILD\_PATH\_PREFIX\_MAP in progress
- Can be worked around by normalized build environment

## Write your code with intention

- Remove unintended inputs
- Remove random inputs
- Verifyable built results
- Gain confidence in your builds

### Buildinfo files

• specification:

https://manpages.debian.org/jump?q=deb-buildinfo

• examples from the real world:

https://buildinfo.debian.net

## Example .buildinfo

```
Source: libtext-simpletable-perl
Version: 2.03-1
Checksums-Sha256.
7a285...a8b 10788 libtext-simpletable-perl_2.03-1_all.deb
Build-Architecture: amd64
Build-Date: Fri, 03 Mar 2017 07:56:17 +1400
Build-Path: /build/libtext-simpletable-perl-2.03/2nd
Installed-Build-Depends:
 autoconf (= 2.69-10),
 automake (= 1:1.15-6),
zlib1g (= 1:1.2.8.dfsg-5)
Environment:
DEB_BUILD_OPTIONS="parallel=15"
I.ANG="C"
LC ALL="C"
 SOURCE_DATE_EPOCH="1439466701"
```

# Building tools

• reprotest - source rebuilder

```
reprotest 'dpkg-buildpackage -b --no-sign' '../*.deb'
```

• debrepro - simple .deb rebuilder

debrepro

## diffoscope

 diffoscope - an exceptionally clever diff tool https://diffoscope.org

# try.diffoscope.org

- diff as a service: https://try.diffoscope.org/
- trydiffoscope client

## Other projects

It goes well beyond Debian:

https://reproducible-builds.org/who/

- NixOS
- GNU Guix
- Fedora
- OpenSUSE
- FreeBSD
- Arch Linux

- Tails
- Bitcoin
- Coreboot
- Tor Browser
- And more...

### **Thanks**

- Core Infrastructure Initiative
- Profitbricks
- Codethink

All the great folks doing reproducible builds work!

# Copyright

Copyright 2016-2017 Vagrant Cascadian <vagrant@debian.org>
Copyright of images included in this document are held by their respective owners.

This work is licensed under the Creative Commons Attribution-ShareAlike 4.0 International License.

To view a copy of this license, visit

https://creativecommons.org/licenses/by-sa/4.0/